#### OFFICE OF RESIDENCE LIFE

# **LOTTERY GUIDE**

#### HOW TO SELECT YOUR ROOM & HOUSING OPTIONS

### Pending items

#### Room lottery

Your room lottery timeslot is Jan 27, 2020 at 01:15 pm PST.

You may browse rooms now, and mark favorites to help you find your Room more quickly when your timeslot opens.

**Preview Room** 

## **GETTING STARTED**

0:02:44

Start by logging into housing.ashland.edu with your AU credentials. Once logged in, navigate to "Housing Overview" on the left hand side of the screen under "Housing" where you can see your selection time.

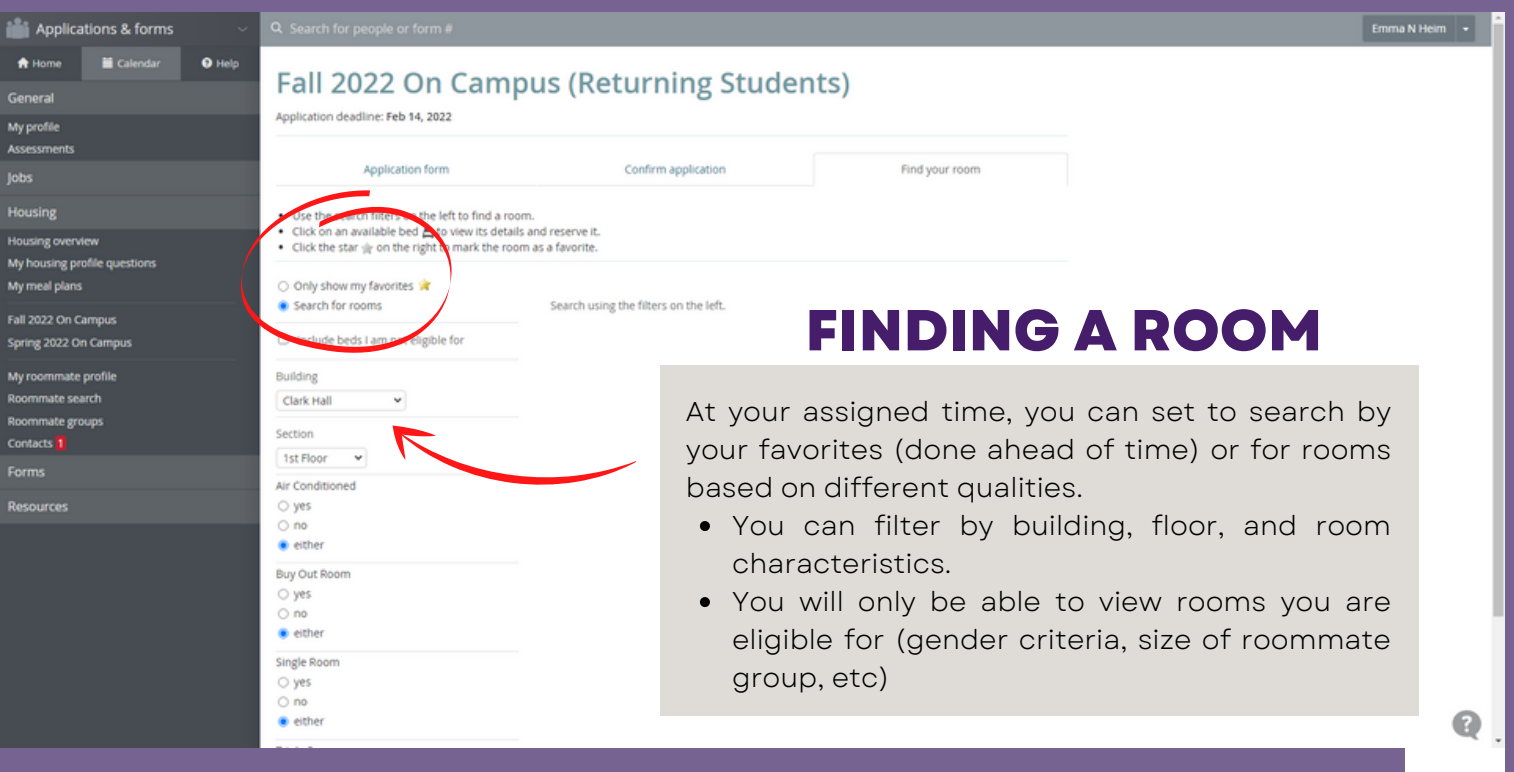

## **LOTTERY GUIDE** HOW TO SELECT YOUR ROOM

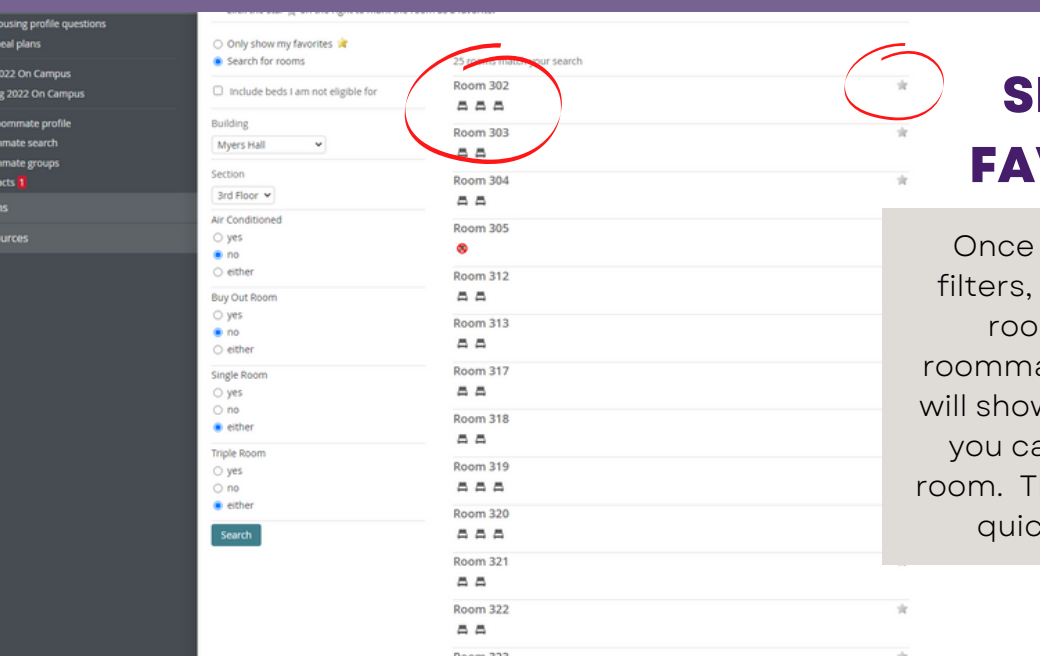

website.

Myh<br>Myn<br>Fall 2<br>Sprin<br>Myrc<br>Room<br>Room<br>Cont<br>Form

## **ETTING YORITES**

you hit "search" based on your the system will bring up eligible ms. Only rooms that fit your ate group size (exact # or larger) w up. Prior to your selection time, an hit the star icon to favorite a his will make your room selection ker at your designated time.

 $\odot$ 

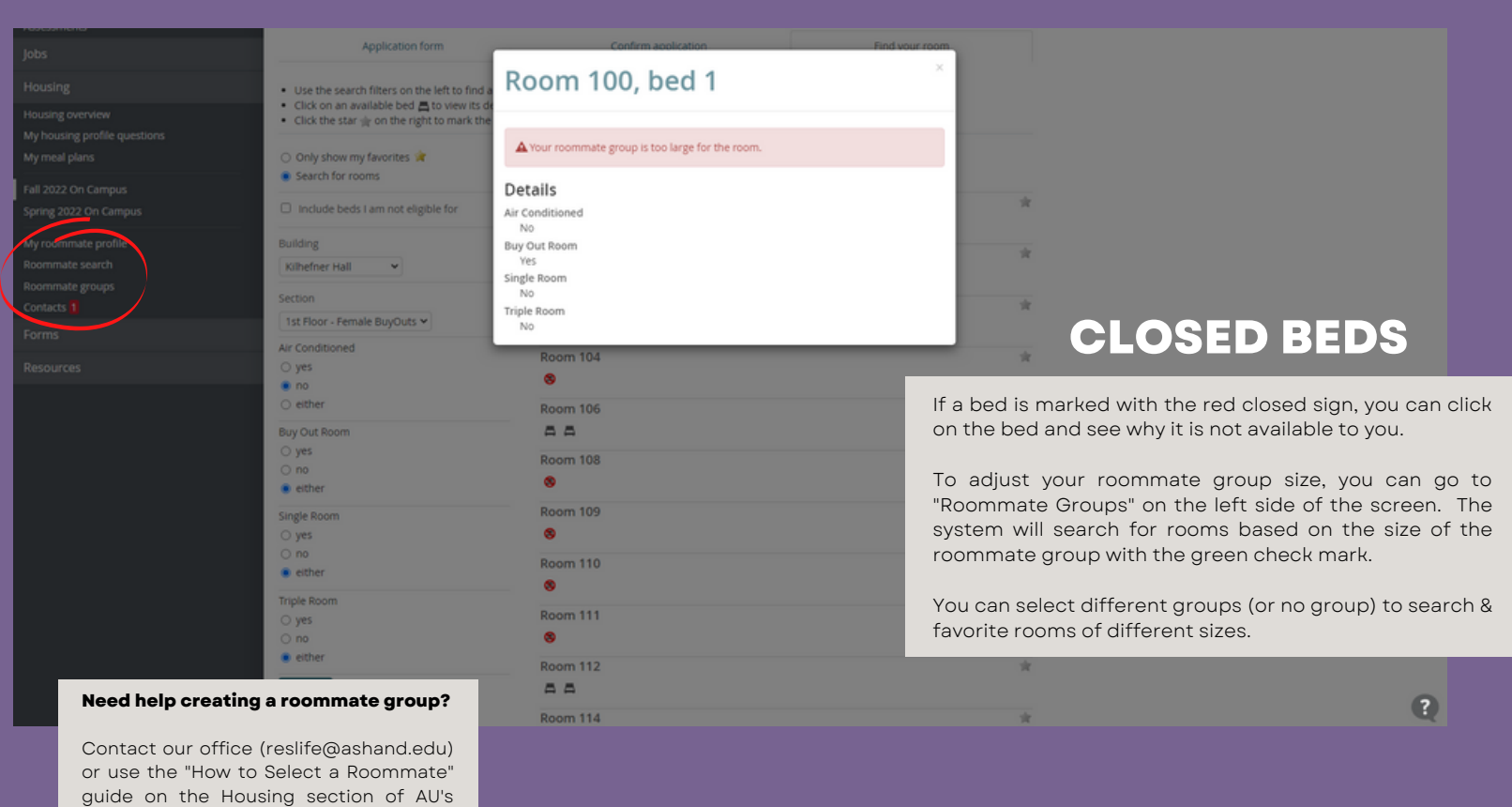

## **LOTTERY GUIDE** HOW TO SELECT YOUR ROOM

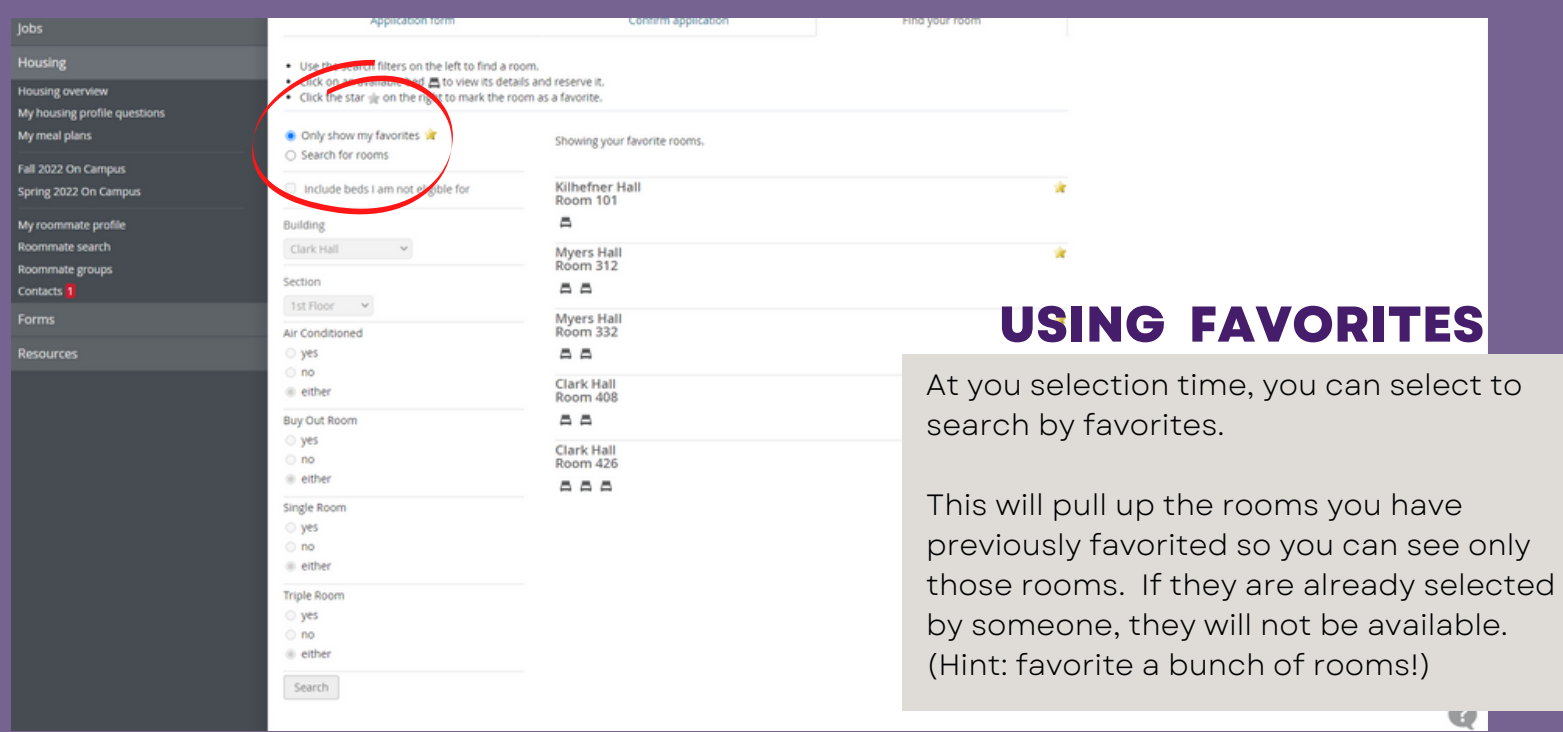

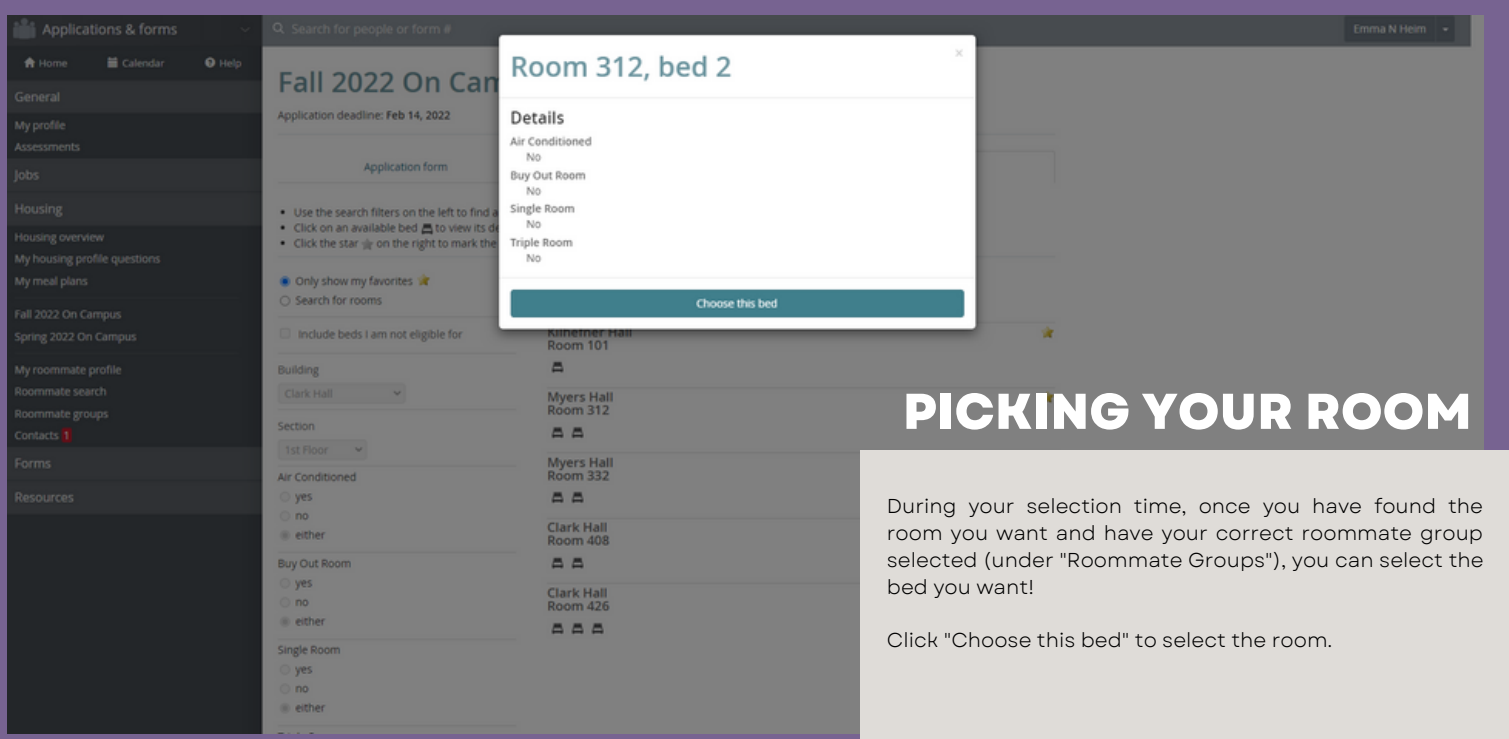

# **LOTTERY GUIDE**

### HOW TO SELECT YOUR ROOM

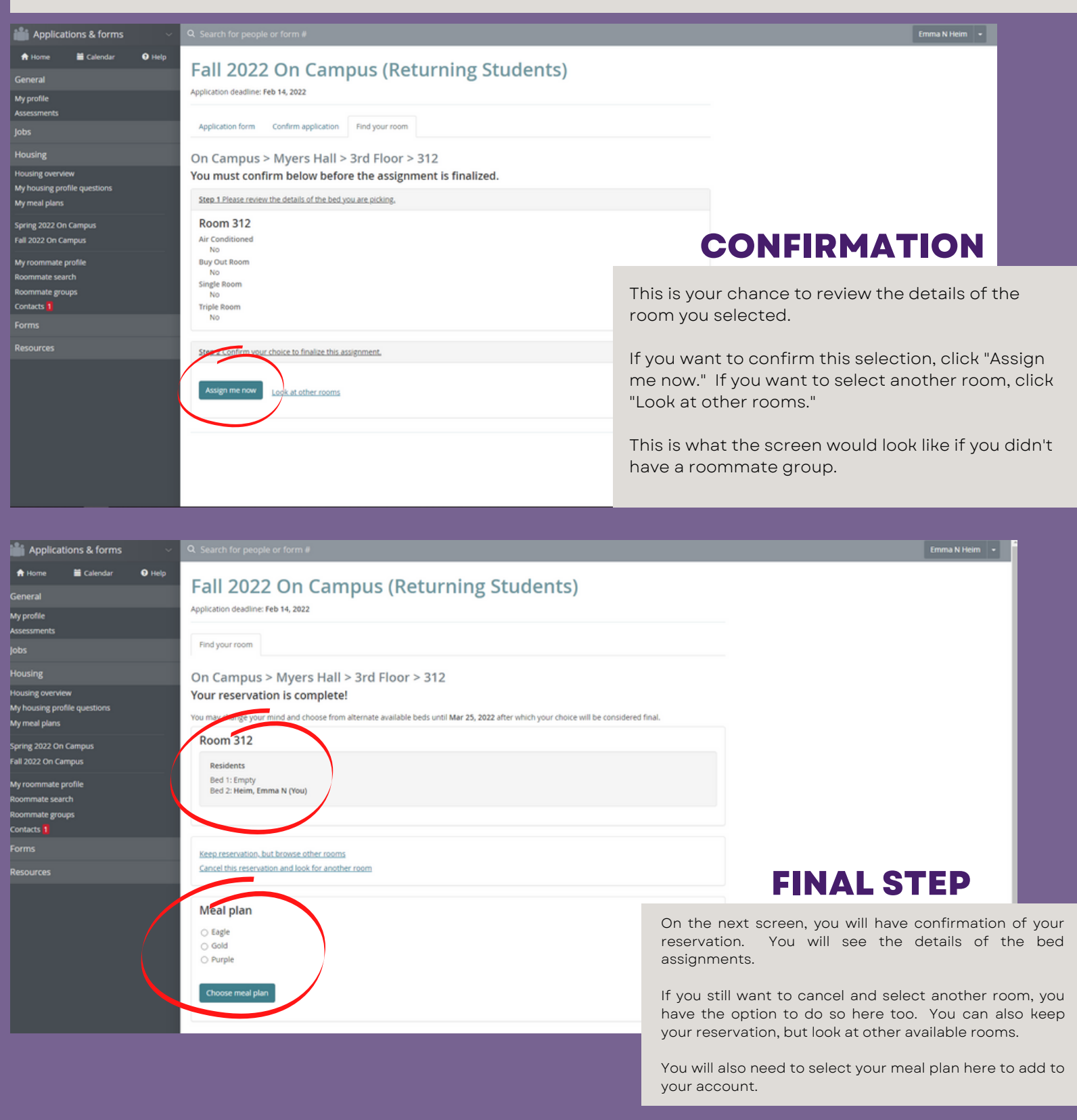

## **LOTTERY GUIDE** HOW TO SELECT YOUR ROOM

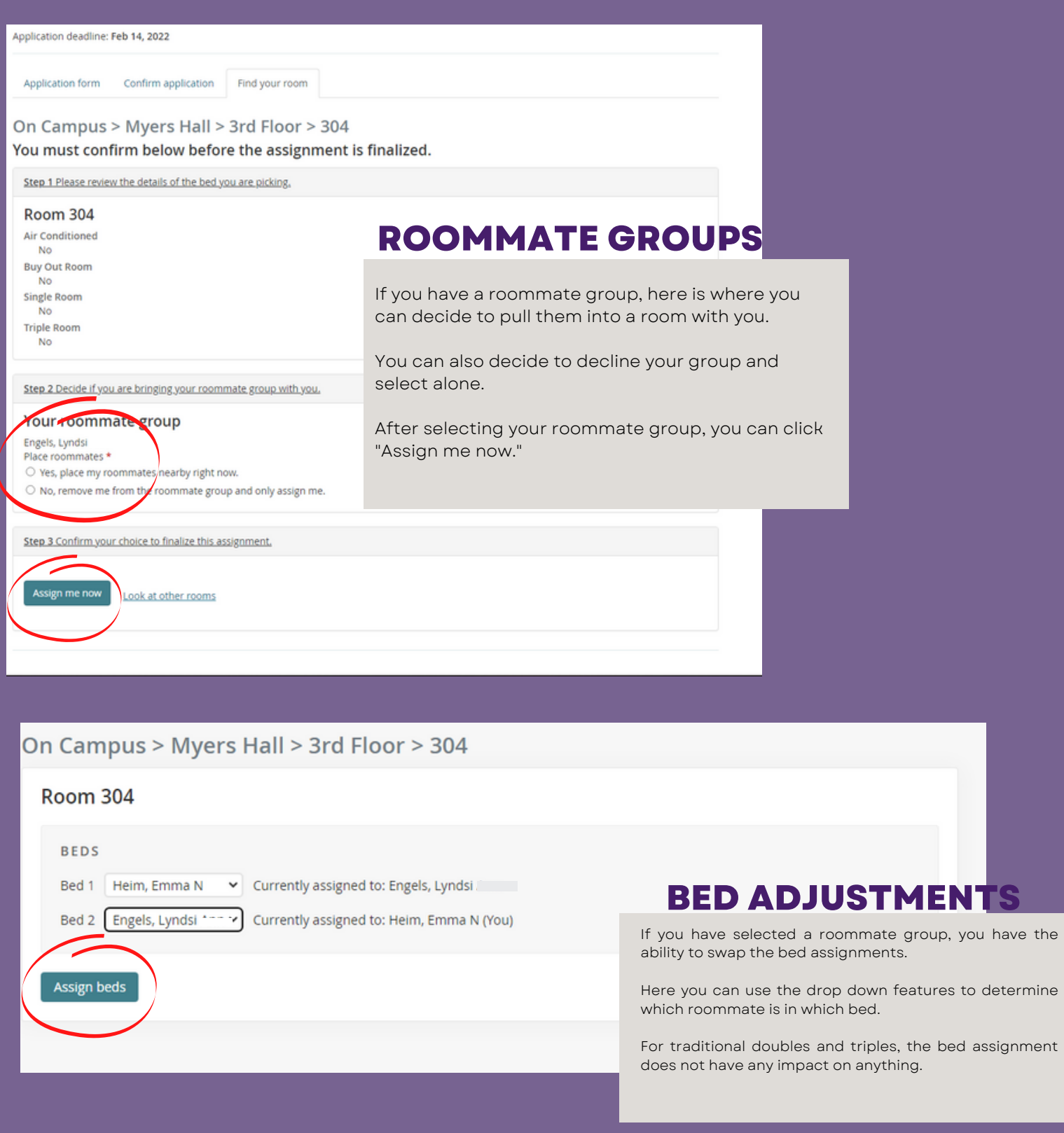

RE <sup>S</sup> <sup>L</sup> <sup>I</sup> <sup>F</sup> E@ASHLAND. EDU **PAGE| 05**